# **get\_categories**

A **get\_categories** message returns a role-specific list of categories that will be displayed as the roots of the Navigate Terms query tree and a list of categories in the Find Terms tool. No other information needs to be passed to the service.

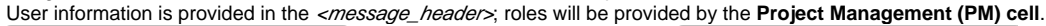

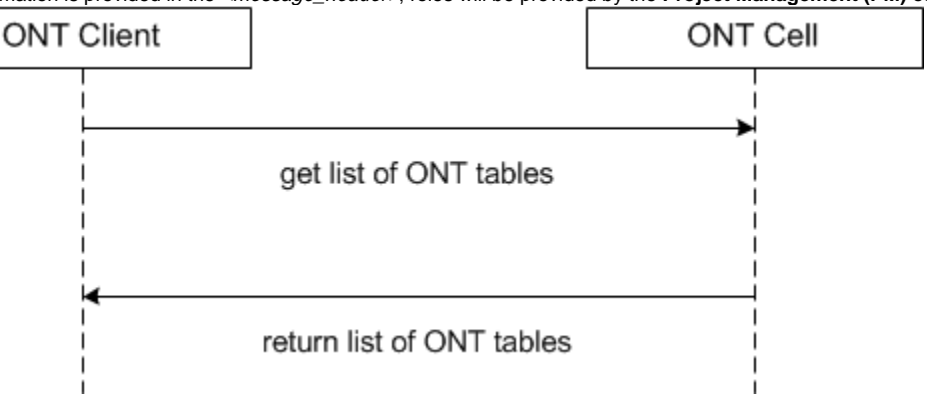

## Get a List of Categories Associated with a User

The **get\_categories** message is sent by the query tool to populate the root nodes and by the Find Terms tool to populate the list of categories available to a user.

The sequence of events is as follows (assumes max is not an issue)

1. The client requests a list of categories for a given user (get\_categories)

Request type = default for Find Terms; core for Navigate Terms

- 1. The ONT server performs the following steps:
	- a. Get a list of roles available for this user from the PM cell (this also serves to validate the user)
	- b. Query the table of tables for the list of categories associated with this user's roles.

1. The client maps the list of tables to the appropriate usage, either to Navigate Terms root node or Find Terms category list.

## GET\_CATEGORIES Request Message

<message\_body> <get\_categories type="default" blob="false" "hiddens="true"="" synonyms="false"/> </message\_body>

#### Possible "type" Settings

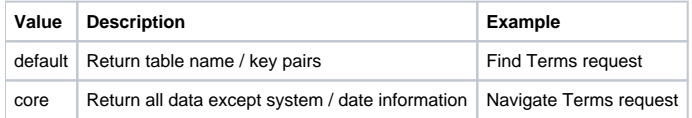

#### Possible "blob" Settings

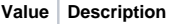

**Example** 

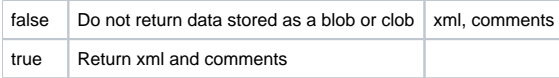

### Possible "hiddens" Settings

Some categories exist but for various reasons are not displayed in the query tree.

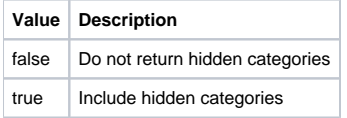

### Possible "synonyms" Settings

Some categories may be listed as synonyms for others.

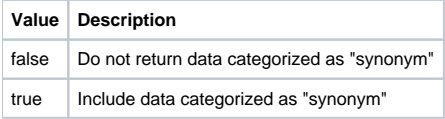

## get\_categories Response Message

### Response Message for a Find Terms Request

The request has the following settings: type=default blob=false hiddens=false synonyms=false **Response Message:** <message\_body> <concepts> <concept> <key>\\i2b2\RPDR\Diagnoses</key> <name>Diagnoses</name> </concept> </concepts> </message\_body>

Response Message for a Navigate Terms Request

The request has the following settings: type=core blob=true hiddens=false synonyms=false **Response Message:** <message\_body> <concepts> <concept> <level>0</level> <key>\\i2b2\RPDR</key> <name>Ontology</name> <synonym\_cd>N</synonym\_cd> <visualattributes>CA </visualattributes> <totalnum/> <basecode/> <metadataxml/> <facttablecolumn>concept\_cd</facttablecolumn> <tablename>concept\_dimension</tablename> <columnname>concept\_path</columnname> <columndatatype>T</columndatatype> <operator>LIKE</operator> <dimcode>\RPDR</dimcode> <comment/> <tooltip>Ontology</tooltip> </concept> </concepts> </message\_body>